# **cellseg** *Release 0.0.0*

**Nelson Gonzabato**

**Mar 01, 2021**

## **CONTENTS**

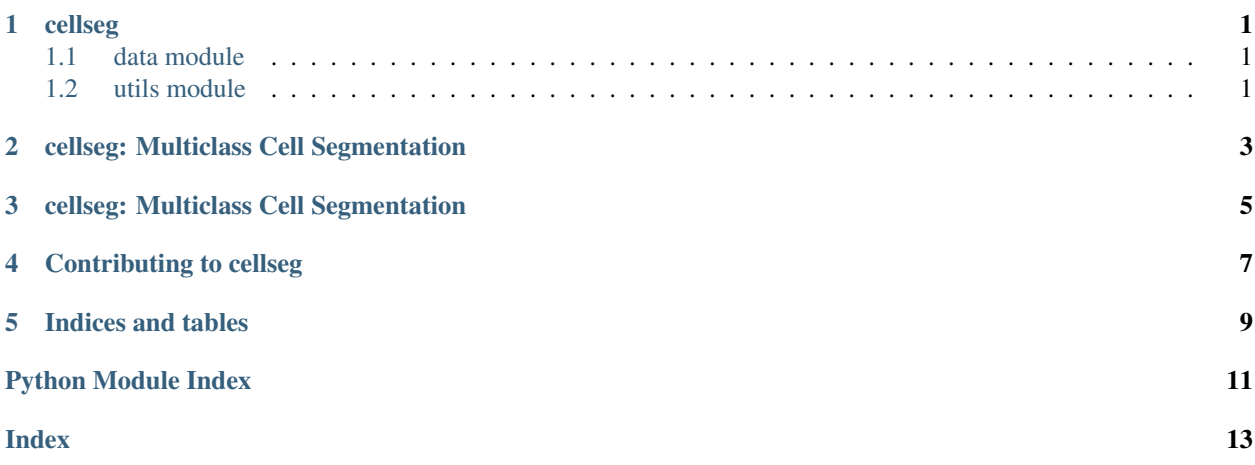

### **ONE**

### **CELLSEG**

### <span id="page-4-3"></span><span id="page-4-1"></span><span id="page-4-0"></span>**1.1 data module**

**class** data.**DataProcessor**(*image\_dir*, *dir\_type='image'*, *target\_size=(512, 512)*, *image\_suffix='tif'*) Bases: Generic[torch.utils.data.dataset.T\_co]

**to\_uint8**(*image*)

**transform**(*image*)

Parameters

- **image** Stacked image eg (71, 1200, 1200)
- **mask** Stacked mask eg (71, 1200, 1200)

Returns Transformed images that have been randomly cropped, flipped, and resized to the target size.

#### data.**convertScaleAbs**  $(src[, dsf[, alpha[, beta]]$   $]$   $\rightarrow$  dst

. @brief Scales, calculates absolute values, and converts the result to 8-bit. . . On each element of the input array, the function convertScaleAbs . performs three operations sequentially: scaling, taking an absolute . value, conversion to an unsigned 8-bit type: . f[texttt{dst} (I)= texttt{saturate\_cast<uchar>} (| texttt{src}  $(I)^*$  texttt{alpha} + texttt{beta} l)f]. In case of multi-channel arrays, the function processes each channel . independently. When the output is not 8-bit, the operation can be . emulated by calling the Mat::convertTo method (or by using matrix . expressions) and then by calculating an absolute value of the result. . For example: . @code{.cpp} . Mat\_<float>  $A(30,30)$ ; . randu(A, Scalar(-100), Scalar(100)); . Mat\_<float> B = A\*5 + 3; .  $B = abs(B);$  . // Mat\_<float> B = abs(A\*5+3) will also do the job, . // but it will allocate a temporary matrix . @endcode . @param src input array. . @param dst output array. . @param alpha optional scale factor. . @param beta optional delta added to the scaled values. . @sa Mat::convertTo, cv::abs(const Mat&)

### <span id="page-4-2"></span>**1.2 utils module**

utils.**get\_thresholds**(*image*, *method='li'*)

#### Parameters

- **image** A stacked image of class DataProcessor
- **method** One of li, watershed or multiotsu

Returns Thresholded methods based on the method.

utils.**show\_images**(*dataset\_object*, *stack\_number=0*, *number=None*, *fig\_size=(20, 20)*, *target='image'*)

#### **Parameters**

- <span id="page-5-0"></span>• **dataset\_object** – An object of class DataLoader
- **stack\_number** Frame number for tiff images. Defaults to zero.
- **number** Number of images to plot from the frame
- **target** Type of images to show. One of "image" or "mask"
- **fig\_size** Figure size, defaults to (20, 20)

Returns A plot showing images from the stack number chosen.

utils.**show\_thresholded**(*original*, *otsu*, *li*, *number=28*)

#### Parameters

- **original** Original Image of class DataProcessor
- **otsu** Otsu/watershed/li thresholded image
- **li** Otsu/watershed/li thresholded image
- **number** Frame number to view

Returns Three images side by side

**TWO**

## <span id="page-6-0"></span>**CELLSEG: MULTICLASS CELL SEGMENTATION**

#### Introduction

cellseg is a PyTorch (torch) based deep learning package aimed at multiclass cell segmentation.

### Installation

pip install cellseg

#### Or if you want to build from source

```
git clone git@github.com:Nelson-Gon/cellseg.git
cd cellseg
python setup.py install
```
#### Development stage

- [x] Read Tiff Images
- [x] Read Non Tiff Images
- [x] Write Data Transformers and Loaders
- [ ] Write functional model
- [ ] Modify model weights/layers

#### Usage

```
# imports data, utils, model
from cellseg import *
```
**THREE**

## **CELLSEG: MULTICLASS CELL SEGMENTATION**

#### <span id="page-8-0"></span>version 0.0.0

- Preserve name on PyPI
- Fixed issues with show\_images showing blank images for masks (labels).
- Fixed issues with uint16 not working with PIL.
- DataProcessor can now transform images to a given target size.
- Renamed DataLoader class to DataProcessor to avoid conflicts with torch.utils.data. DataLoader
- Added initial simple CNN model with a single layer
- Added show\_images in utils.py to allow quick visualization of a given number of images from a given stack of images.
- Implemented data loaders.
- Conceptualized project

### **FOUR**

## **CONTRIBUTING TO CELLSEG**

<span id="page-10-0"></span>This document provides guidelines for contributions to cellseg.

### Kinds of contribution

- Typo fixes
- Documentation enhancements
- Pull requests

### Fixing typos and enhancing documentation

To fix typos and/or grammatical errors, please edit the corresponding .py or .md file that generates the documentation.

Please also update the docs using sphinx

### Pull Requests

- Please raise an issue for discussion and reproducibility checks at [issues](https://github.com/Nelson-Gon/cellseg/issues)
- Once the bug/enhancement is approved, please create a Git branch for the pull request.
- Make changes and ensure that builds are passing the necessary checks on Travis.
- Update changelog.md to reflect the changes made.
- Do the following:

bash scripts/mkdocs.sh #projectnamehere

• Releasing

bash scripts/release.sh

The above does the following:

- Makes dist with python setup.py sdist at the very minimum. Ensure everything necessary is included in Manifest.in.
- Uploads dist to test.pypi.org with twine upload --repository-url https://test.pypi. org/legacy/ dist/\*
- If everything looks good, asks you to upload to pypi.org with twine upload dist/\*

Please note that the 'cellseg' project is released with a [Contributor Code of Conduct.](https://github/com/Nelson-Gon/cellseg/.github/CODE_OF_CONDUCT.md) By contributing to this project, you agree to abide by its terms.

[See also](https://samnicholls.net/2016/06/15/how-to-sphinx-readthedocs/) for a guide on Sphinx documentation.

## **FIVE**

## **INDICES AND TABLES**

- <span id="page-12-0"></span>• genindex
- modindex
- search

## **PYTHON MODULE INDEX**

## <span id="page-14-0"></span>d

data, [1](#page-4-1)

## u

utils, [1](#page-4-2)

## **INDEX**

## <span id="page-16-0"></span>C

convertScaleAbs() (*in module data*), [1](#page-4-3)

## D

data module, [1](#page-4-3) DataProcessor (*class in data*), [1](#page-4-3)

## G

get\_thresholds() (*in module utils*), [1](#page-4-3)

## M

module data, [1](#page-4-3) utils, [1](#page-4-3)

## S

show\_images() (*in module utils*), [1](#page-4-3) show\_thresholded() (*in module utils*), [2](#page-5-0)

## T

to\_uint8() (*data.DataProcessor method*), [1](#page-4-3) transform() (*data.DataProcessor method*), [1](#page-4-3)

## $\cup$

utils module, [1](#page-4-3)